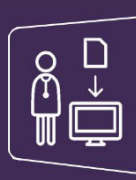

## **Mon espace santé &**

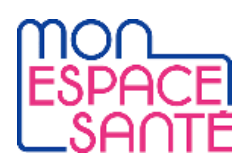

## ENVOI D'UN DOCUMENT AU PATIENT VIA LA MESSAGERIE CITOYENNE

ion des médecins orthopédistes du GHT Léman *Tutoriel à destination des professionnels de santé*

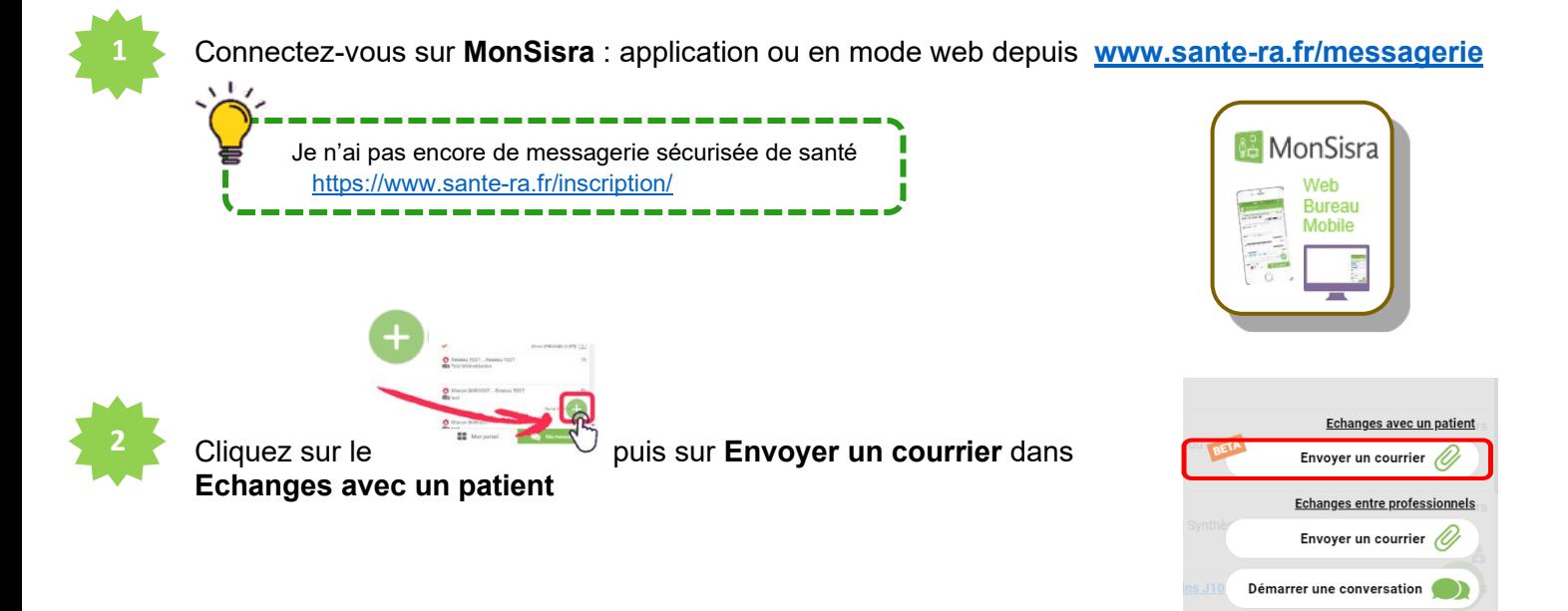

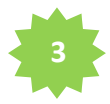

Saisissez **l'Identité Nationale de Santé (INS)** dans la barre de recherche

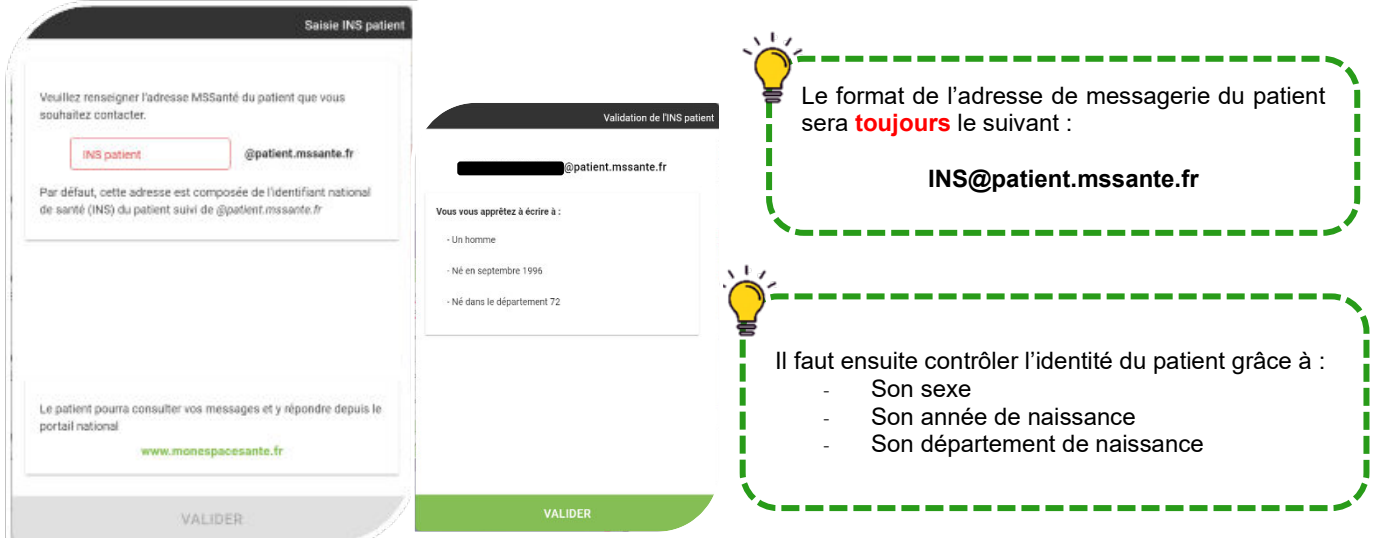

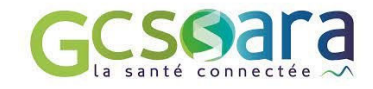

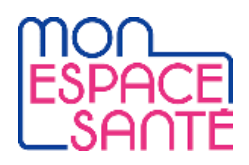

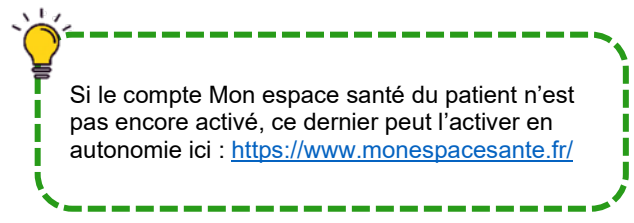

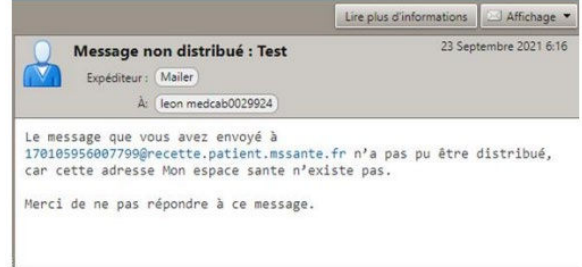

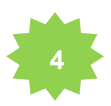

Il est alors possible d'échanger avec son patient de la même manière qu'avec un professionnel de santé, en ajoutant des pièces jointes au message grâce au **trombone**

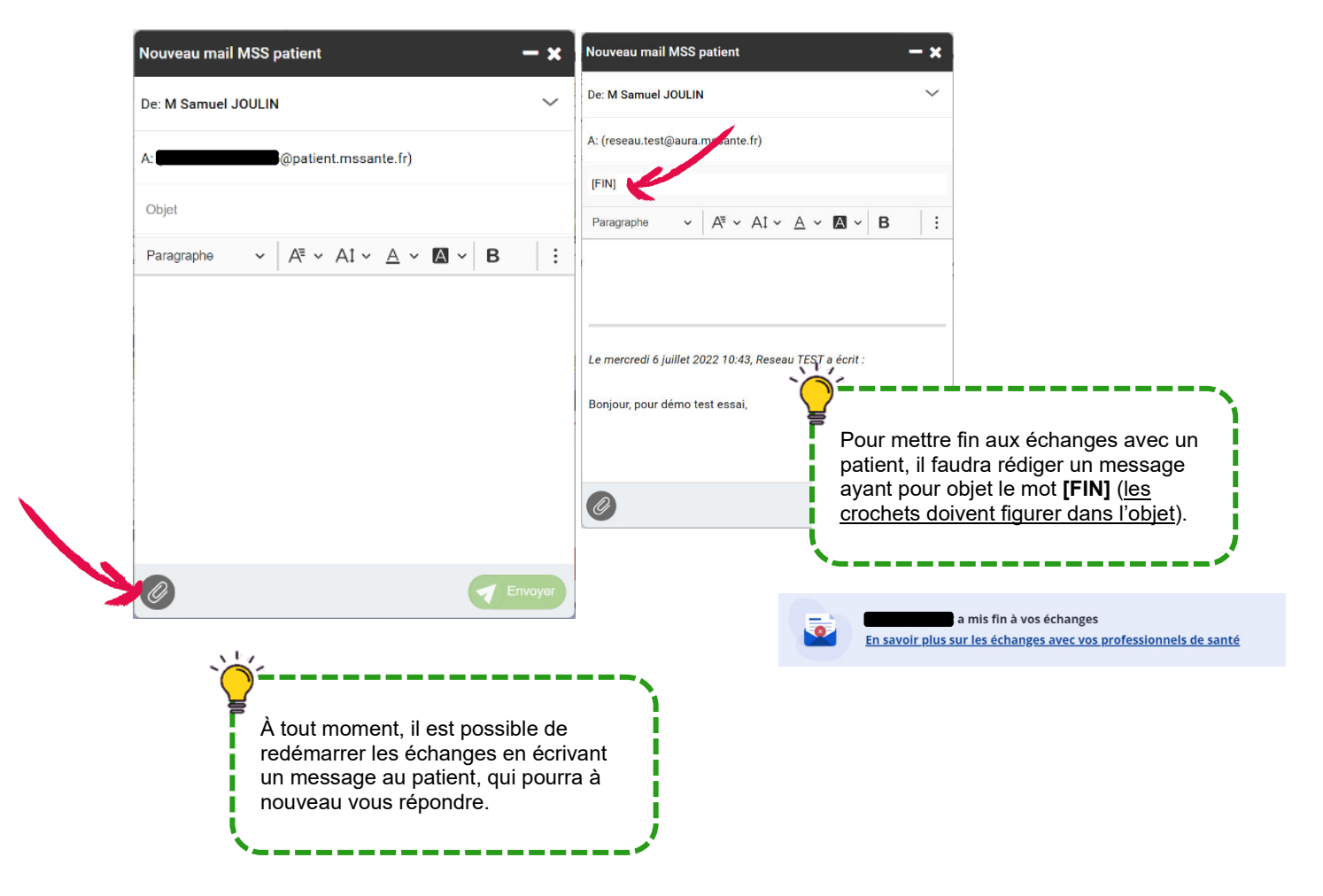

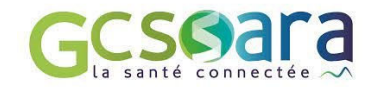

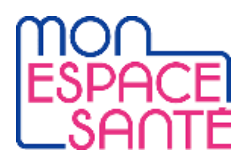

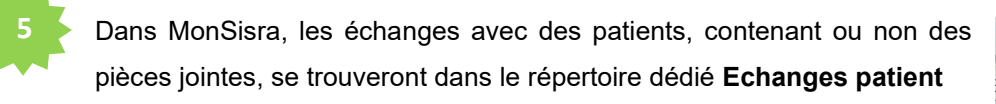

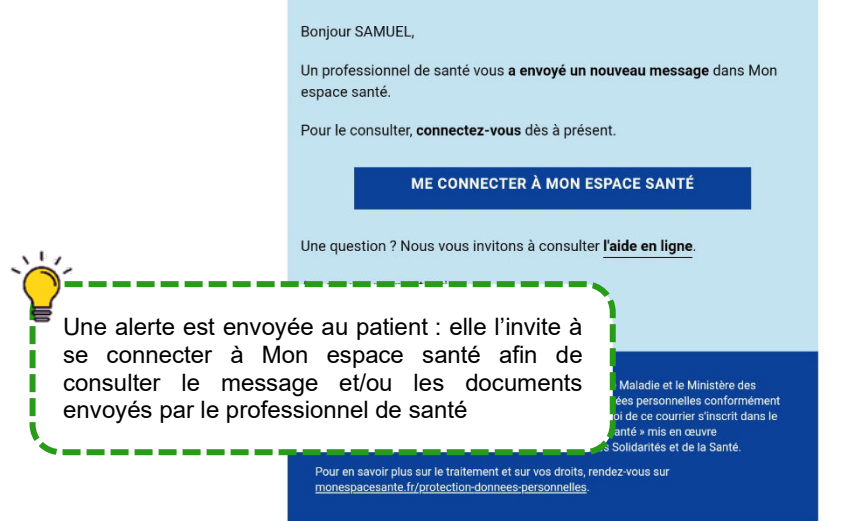

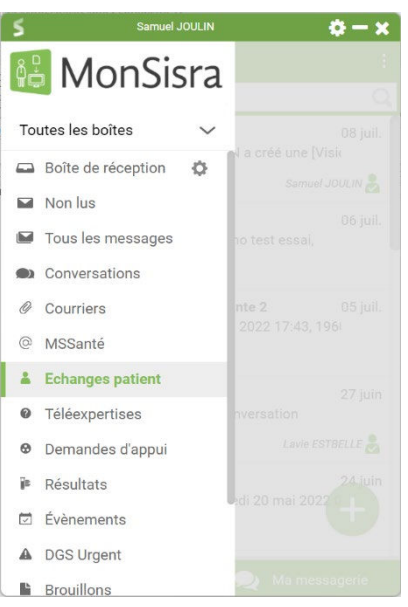

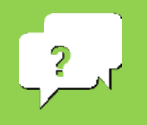

**Besoin d'aide ?**

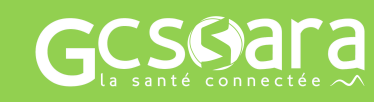

**Contactez-nous sur [sante-ara.fr/contact](https://www.sante-ara.fr/contact)**